## SAP ABAP table TBICCF {Selection Fields in BIC - Conversion for Aggregation}

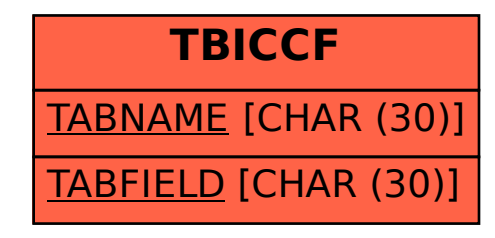